**EL USO DE ESTE SOFTWARE ES SOLO PARA LA CONFIGURACION DE LA GANANCIA Y EL ECUALIZADOR DEL EQUIPO.**

## **ADVERTENCIA:**

**LA MANIPULACION DE ESTE SOFTWARE, DEBE SER REALIZADO "SOLAMENTE" POR PERSONAL CALIFICADO EN EL AUDIO PROFESIONAL, YA QUE UN MAL USO DE ESTE SOFTWARE PUEDE DAÑAR EL MODULO DEL DSP, PERDIENDO ASÍ LA GARANTIA DEL EQUIPO.**

# **<https://alldsp-oem.com/software/>**

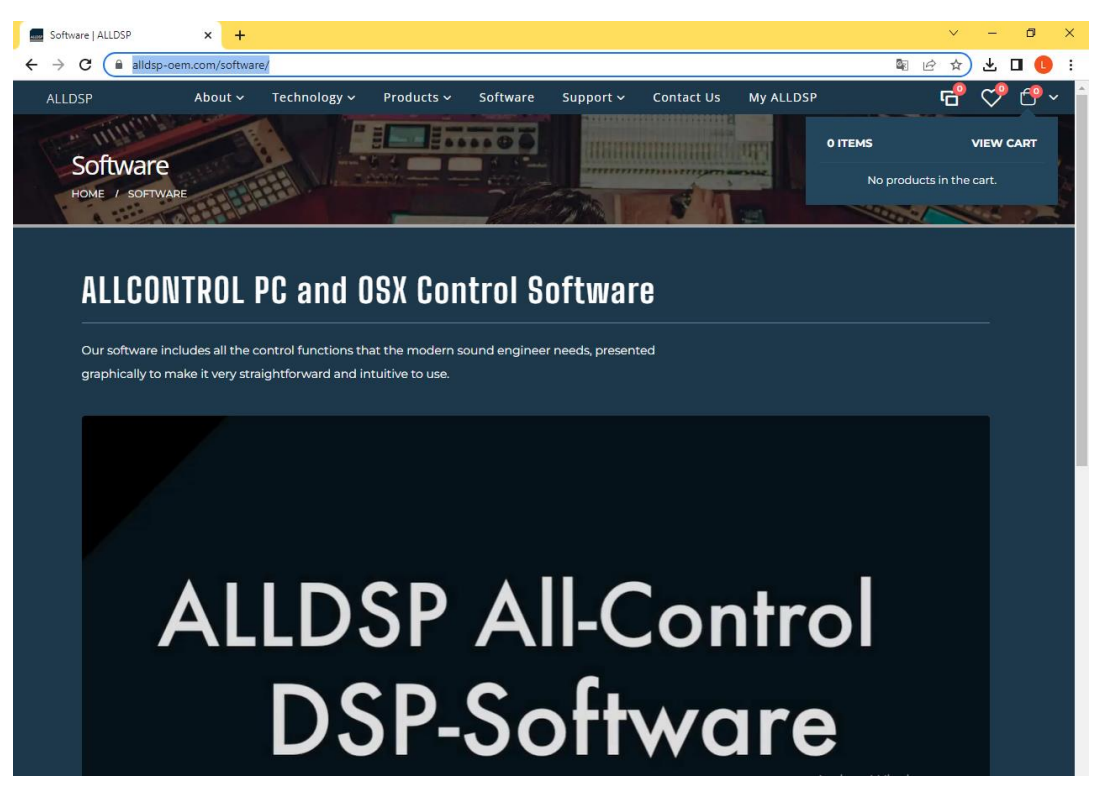

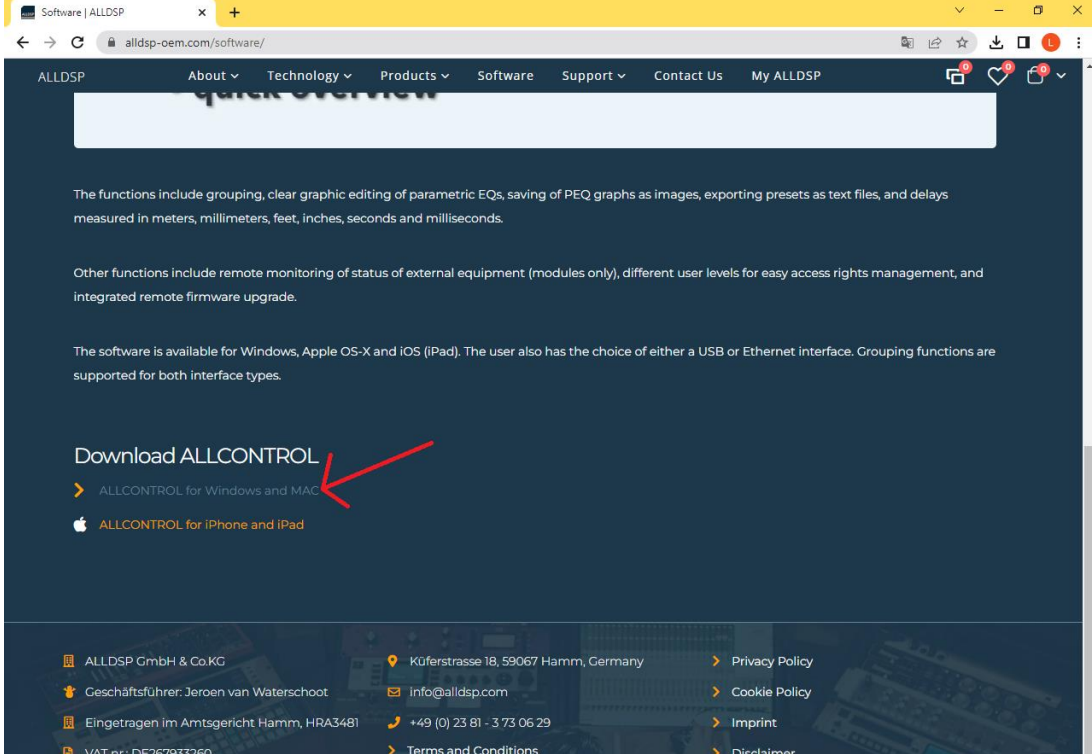

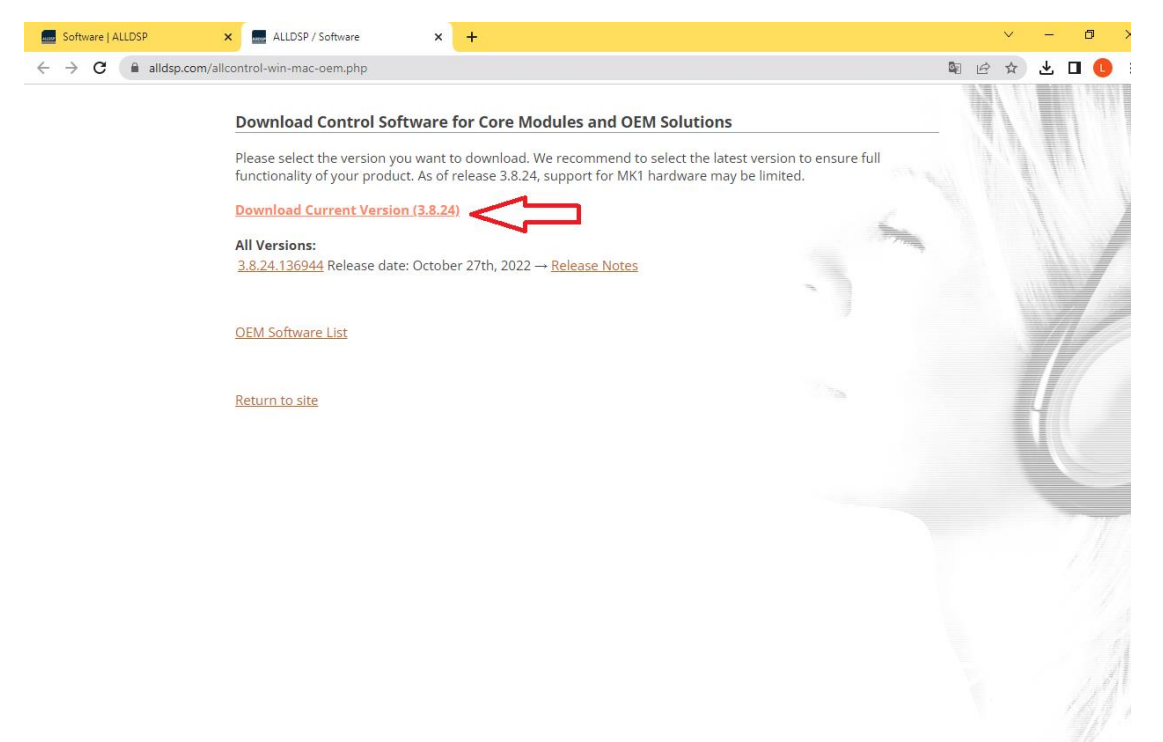

### **PASO 4**

#### SELECCIONAR OPCION, SEGÚN EL SISTEMA CON EL QUE CUENTE SU DISPOSITIVO (COMPUTADORA, LAPTOP)

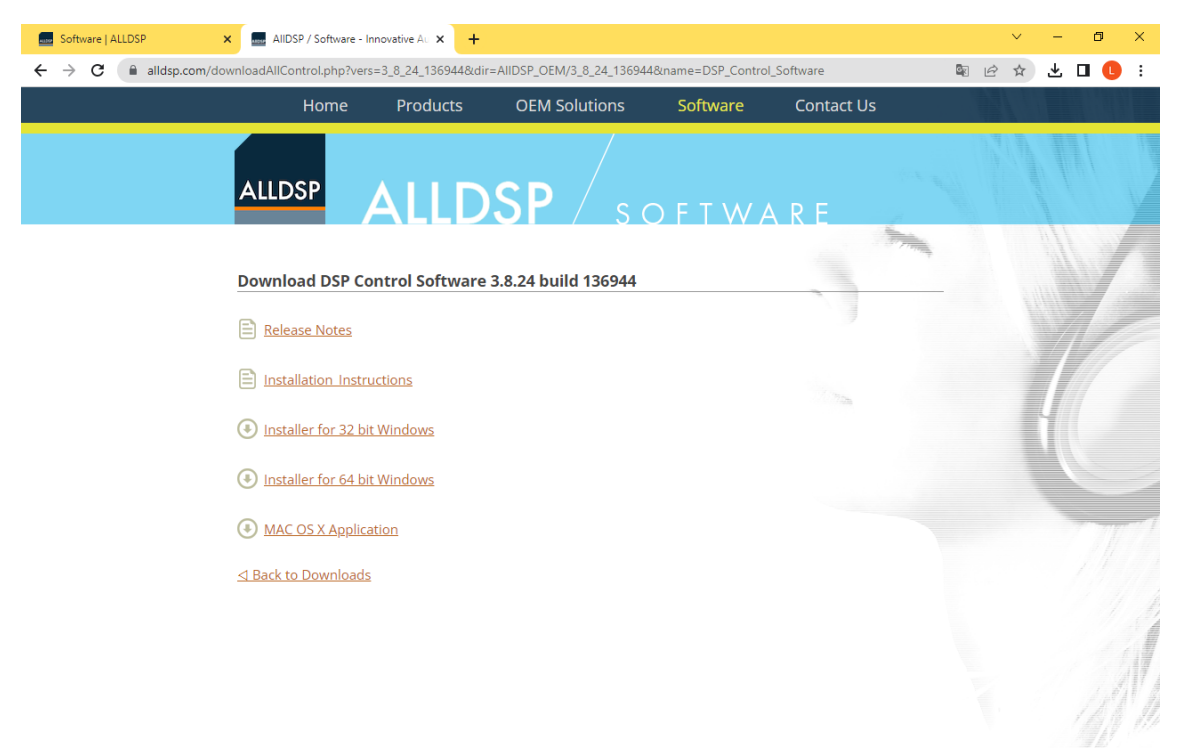

#### PROCEDER CON LA INSTALACION DEL ARCHIVO **EJECUTABLE**

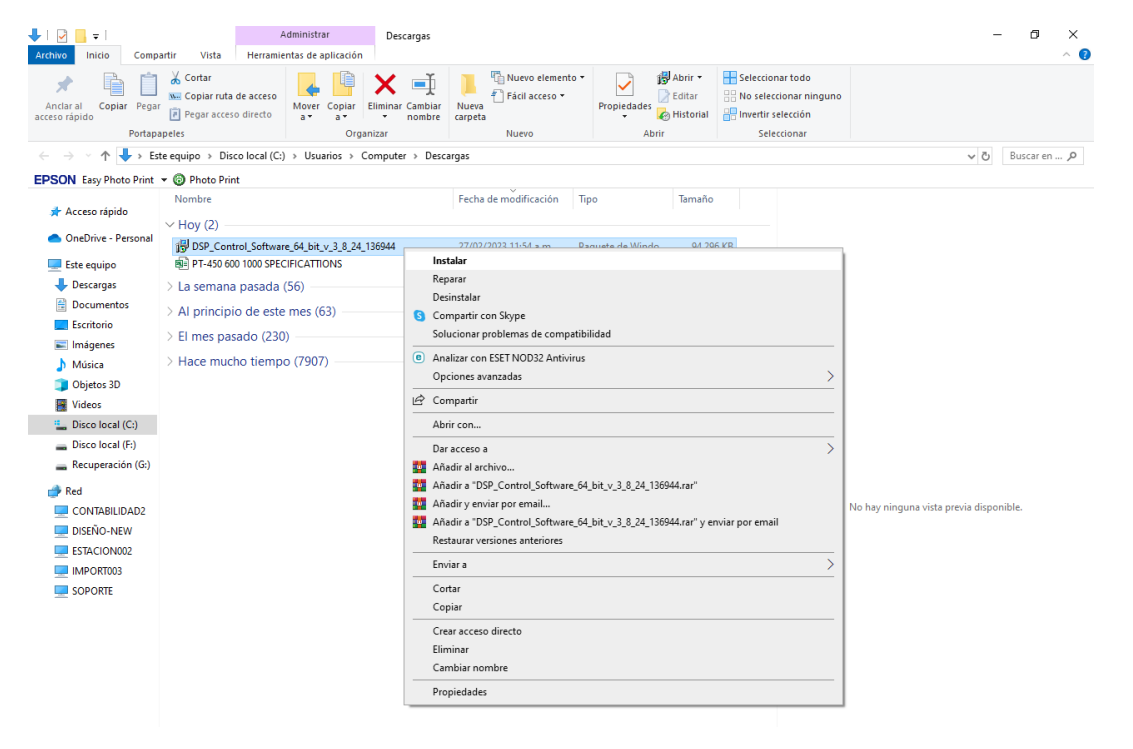

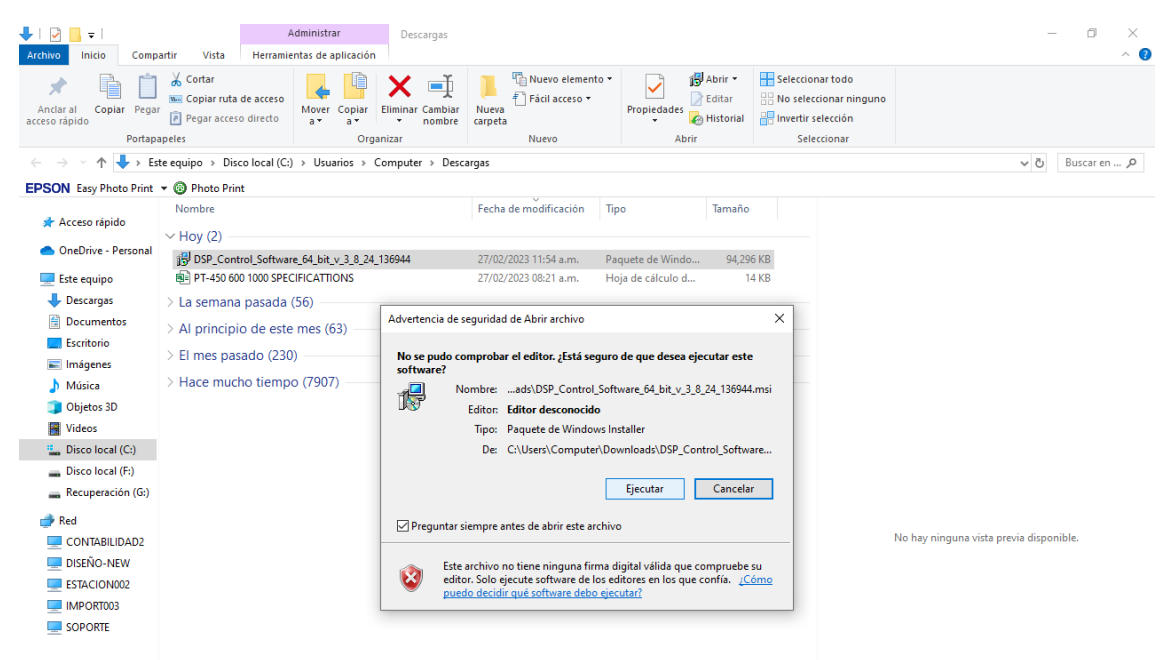

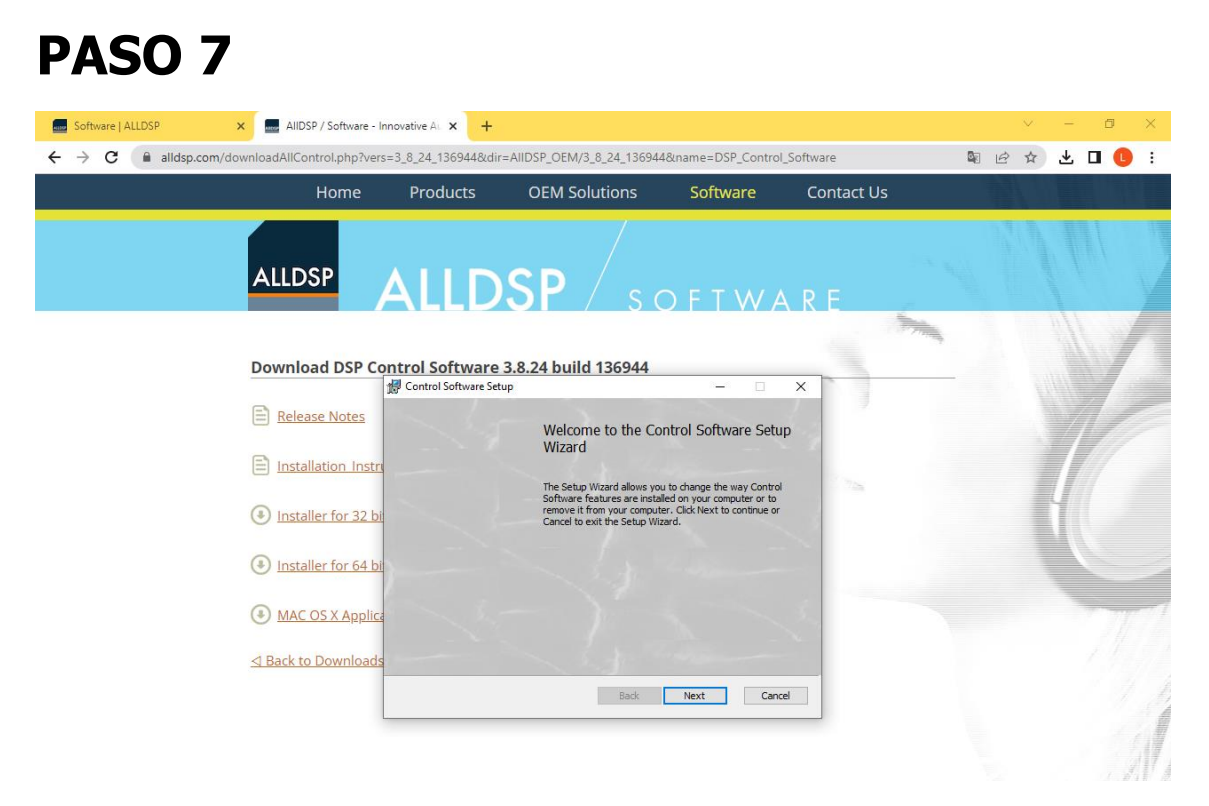

#### CLICK EN "I ACCEPT" Y LUEGO EN "NEXT"

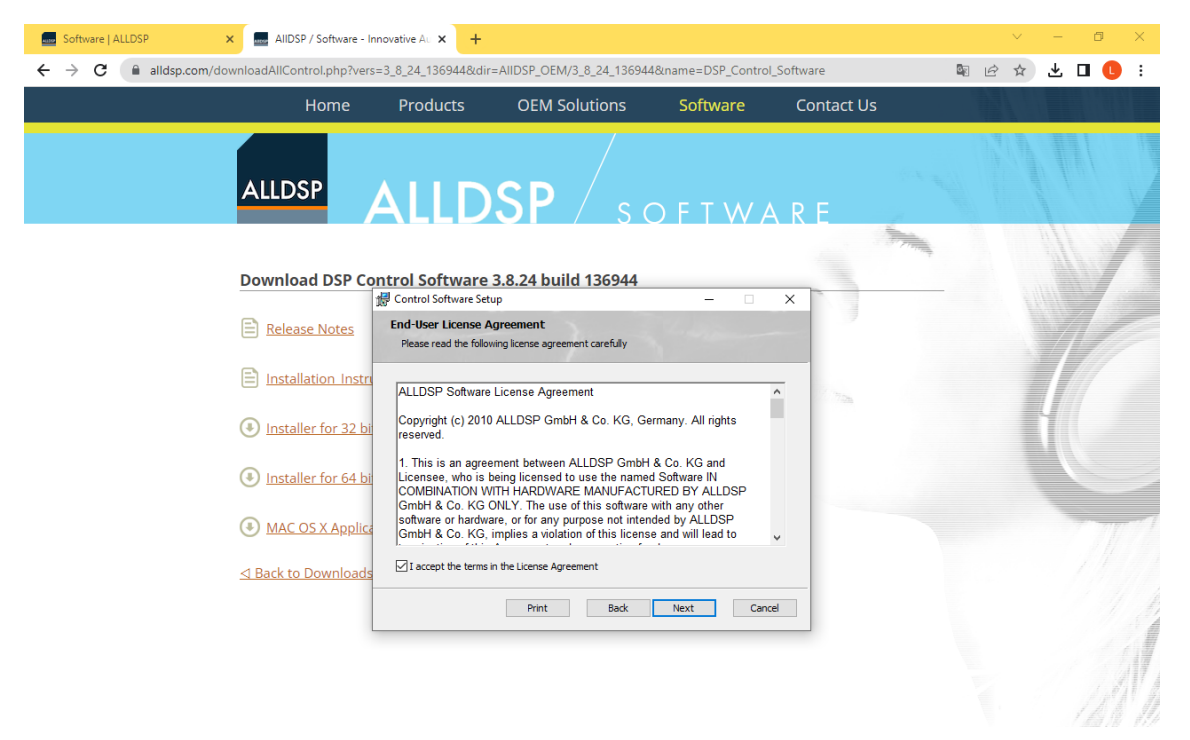

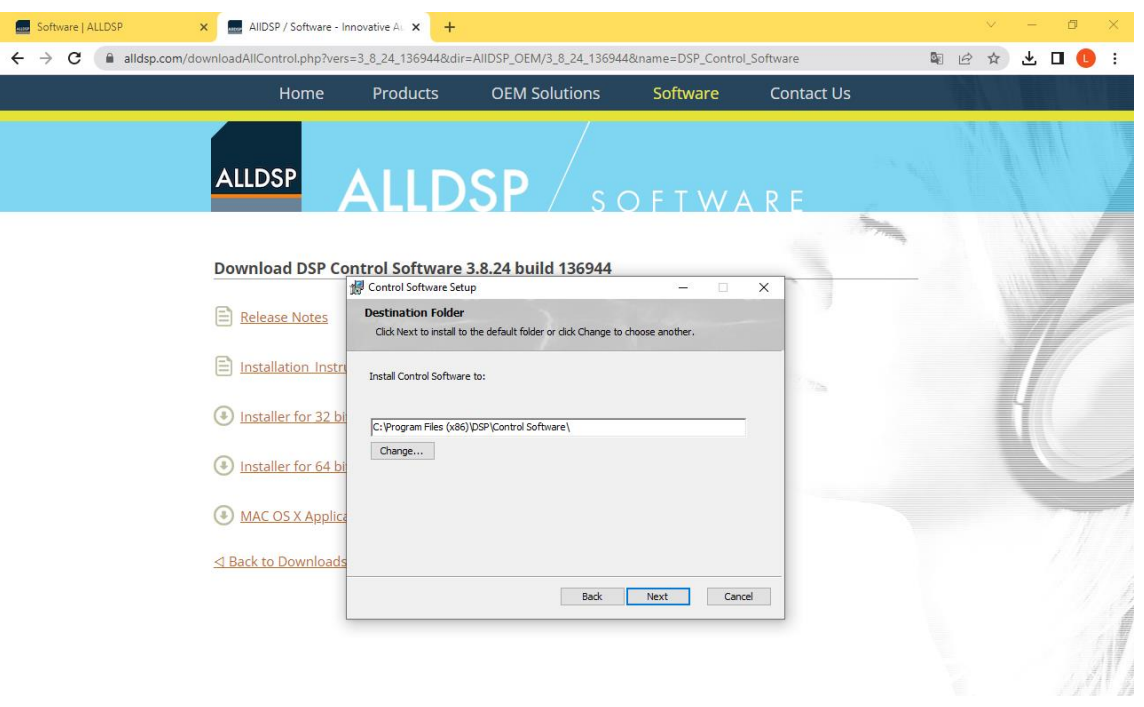

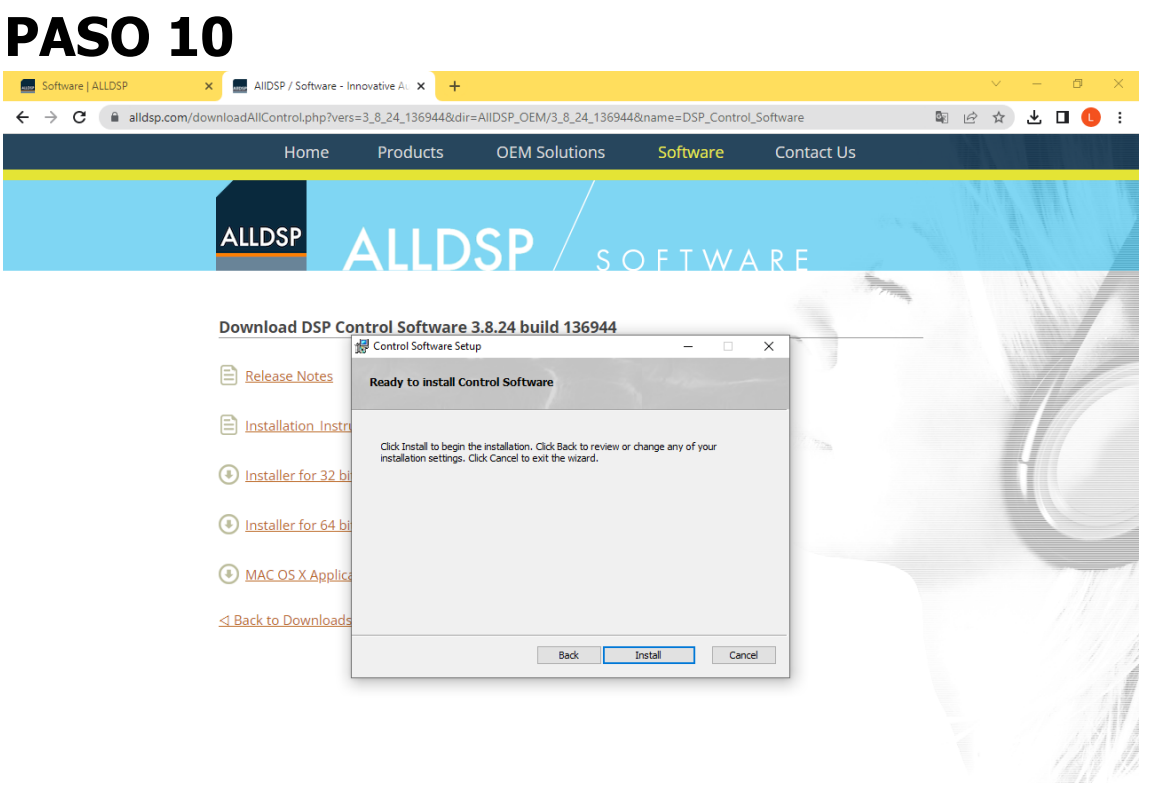

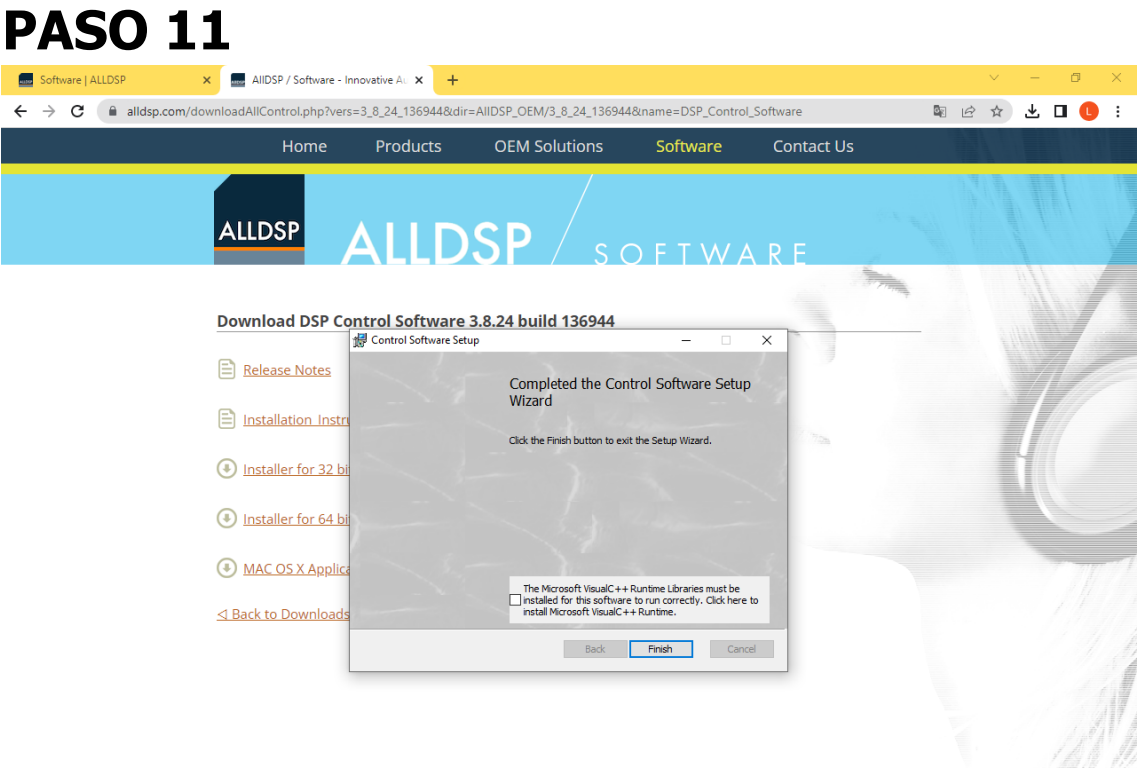

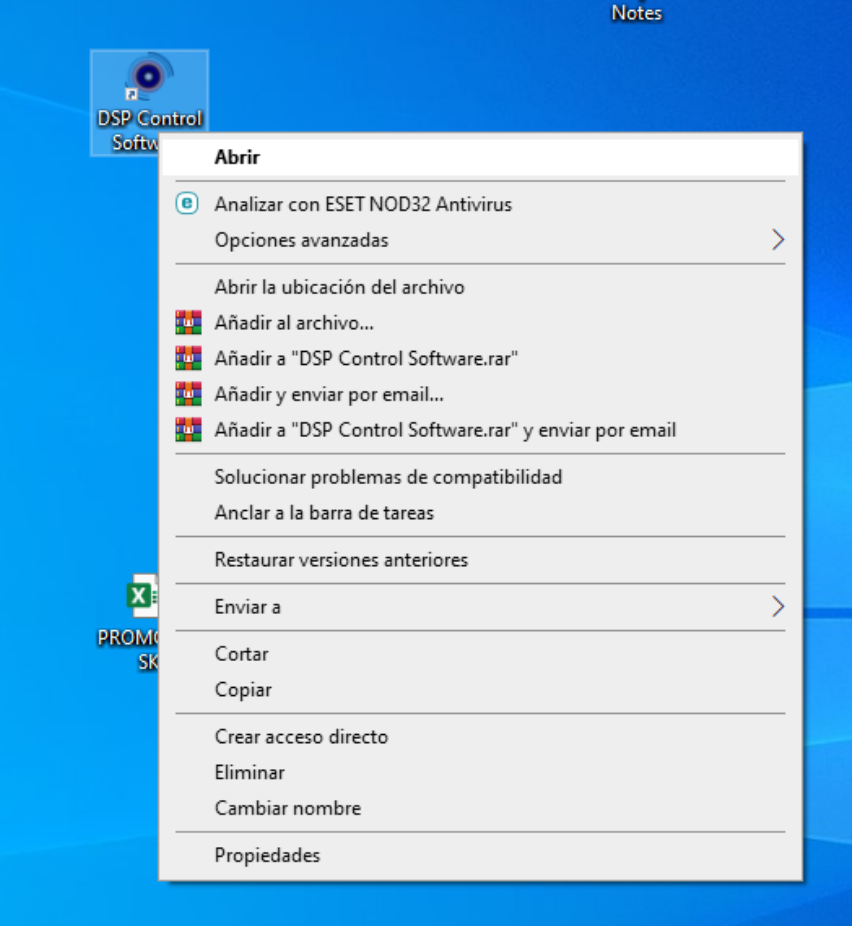

# **PASO 13** DIGITAR LA CONTRASEÑA: dy2

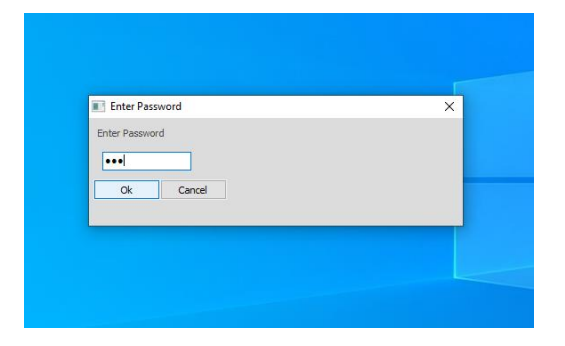

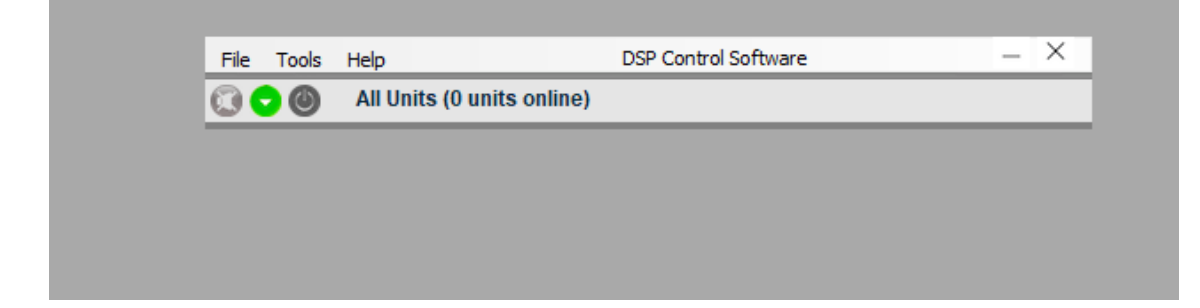